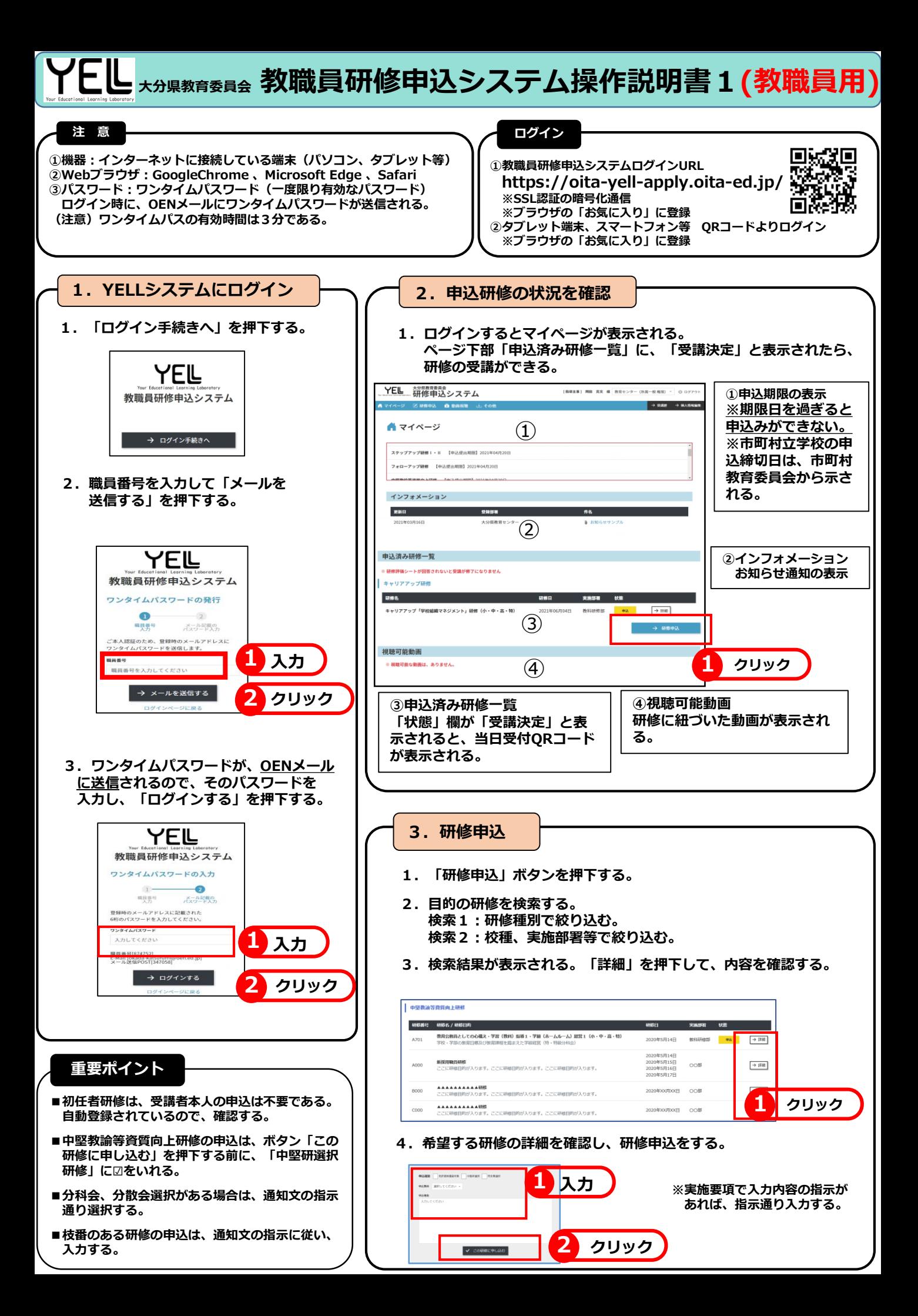

**大分県教育委員会 教職員研修申込システム操作説明書2(教職員用)**

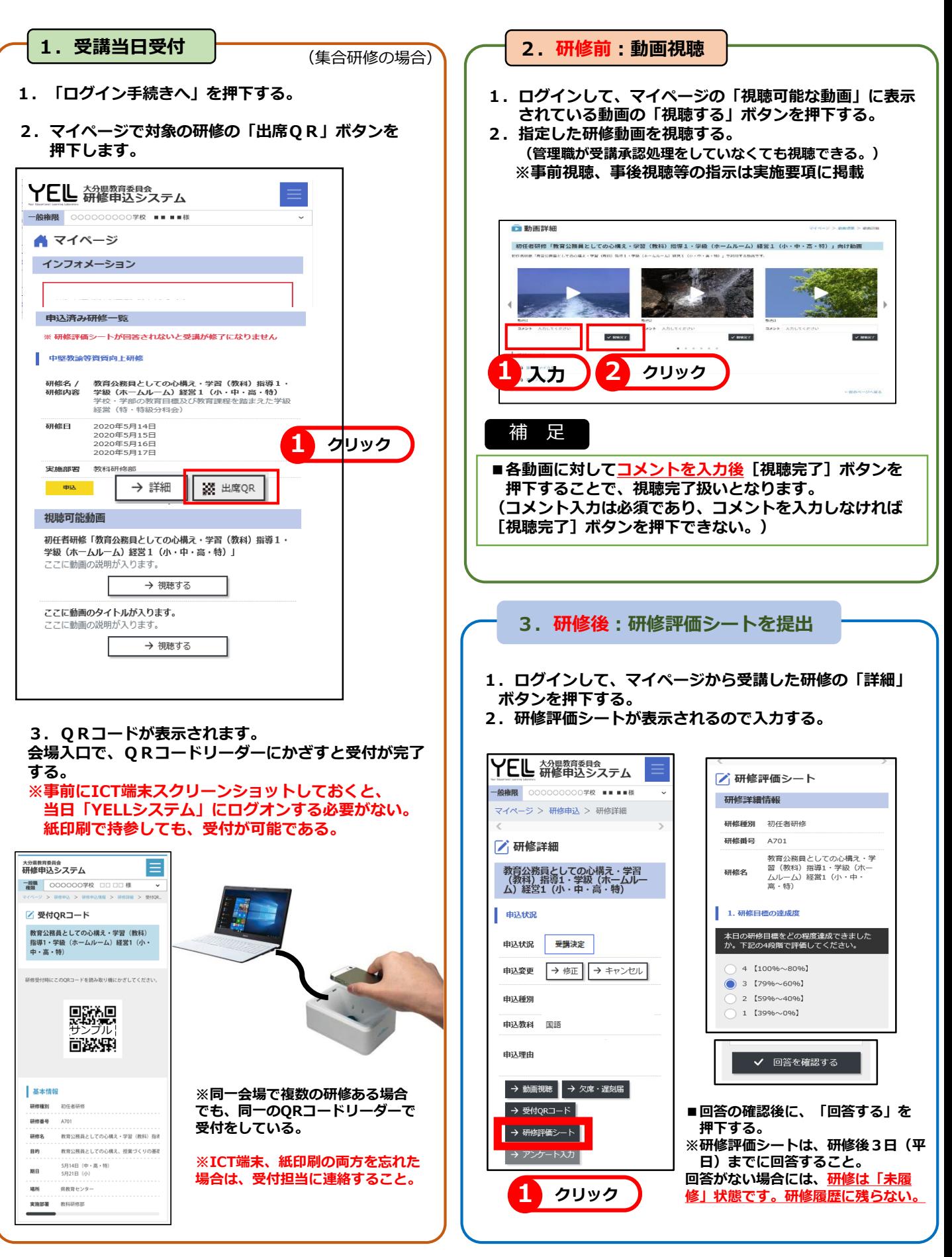

大分県教育センター